## Guide d'installation de TeamViewer sur macOS

**Silicom Group** 

### Table des matières

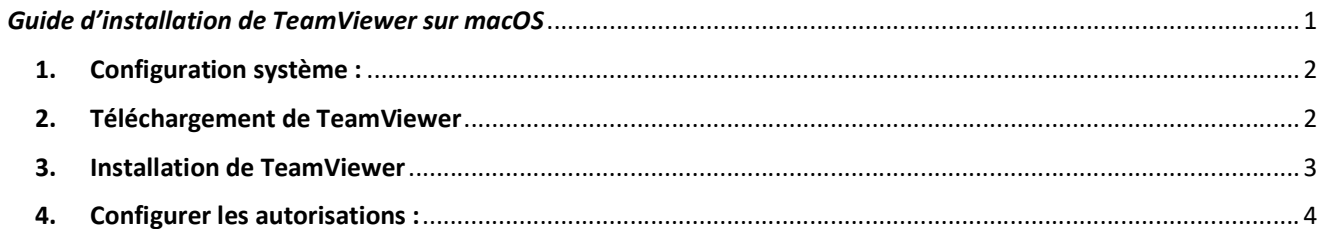

1. Configuration système :

- OS : macOS Catalina
- Version : 10.15

#### 2. Téléchargement de TeamViewer

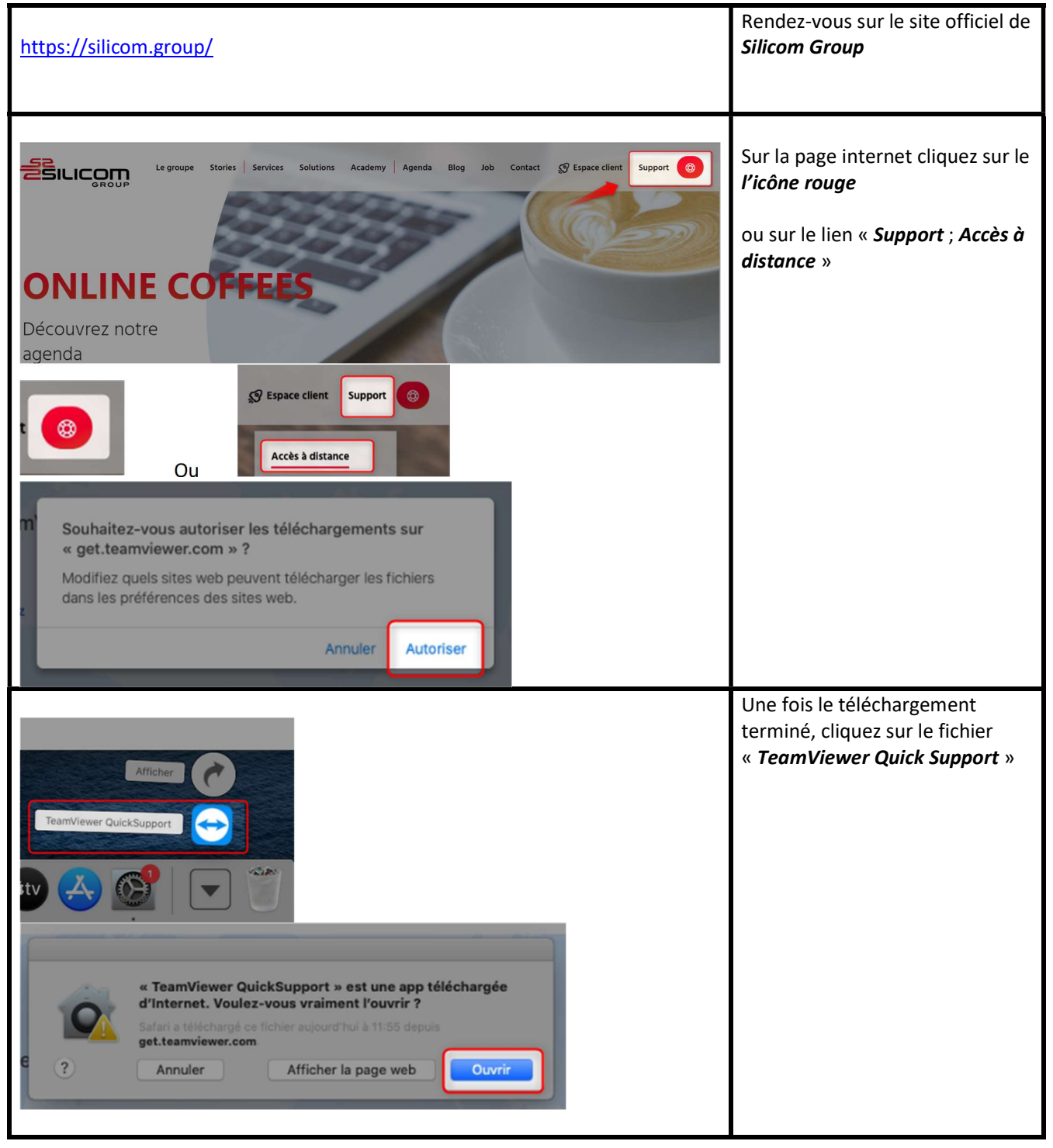

#### 3. Installation de TeamViewer

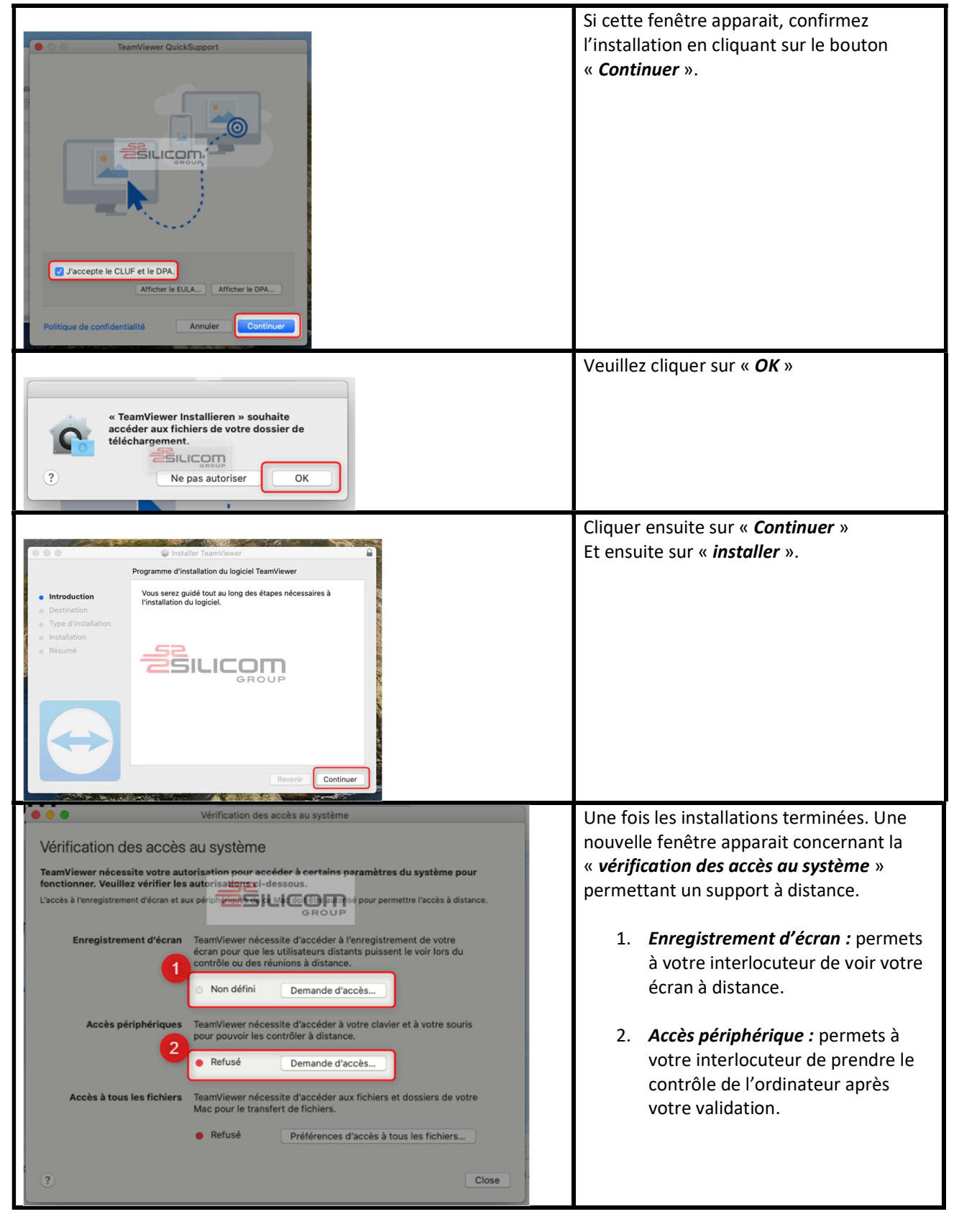

# 4. Configurer les autorisations :

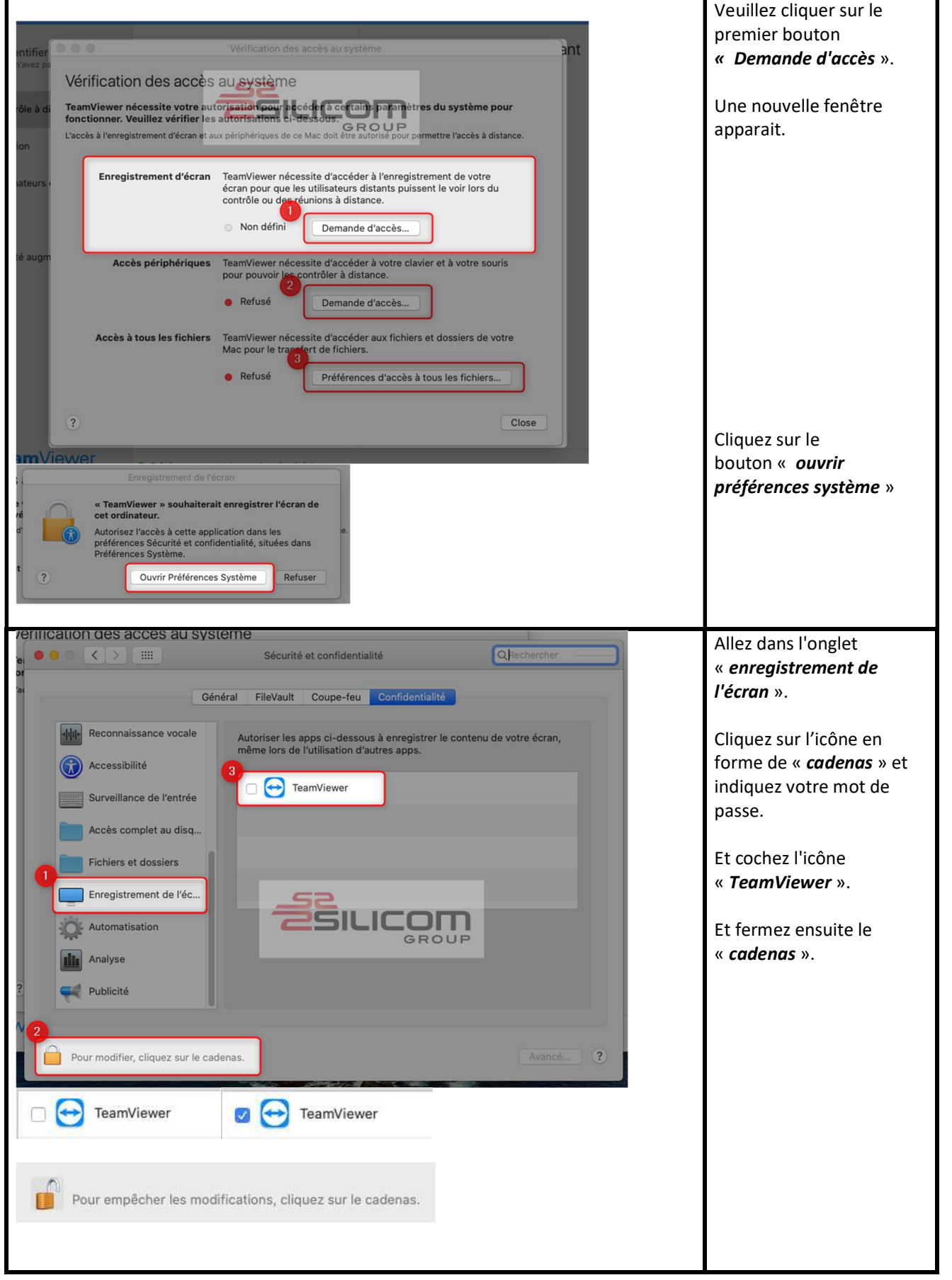

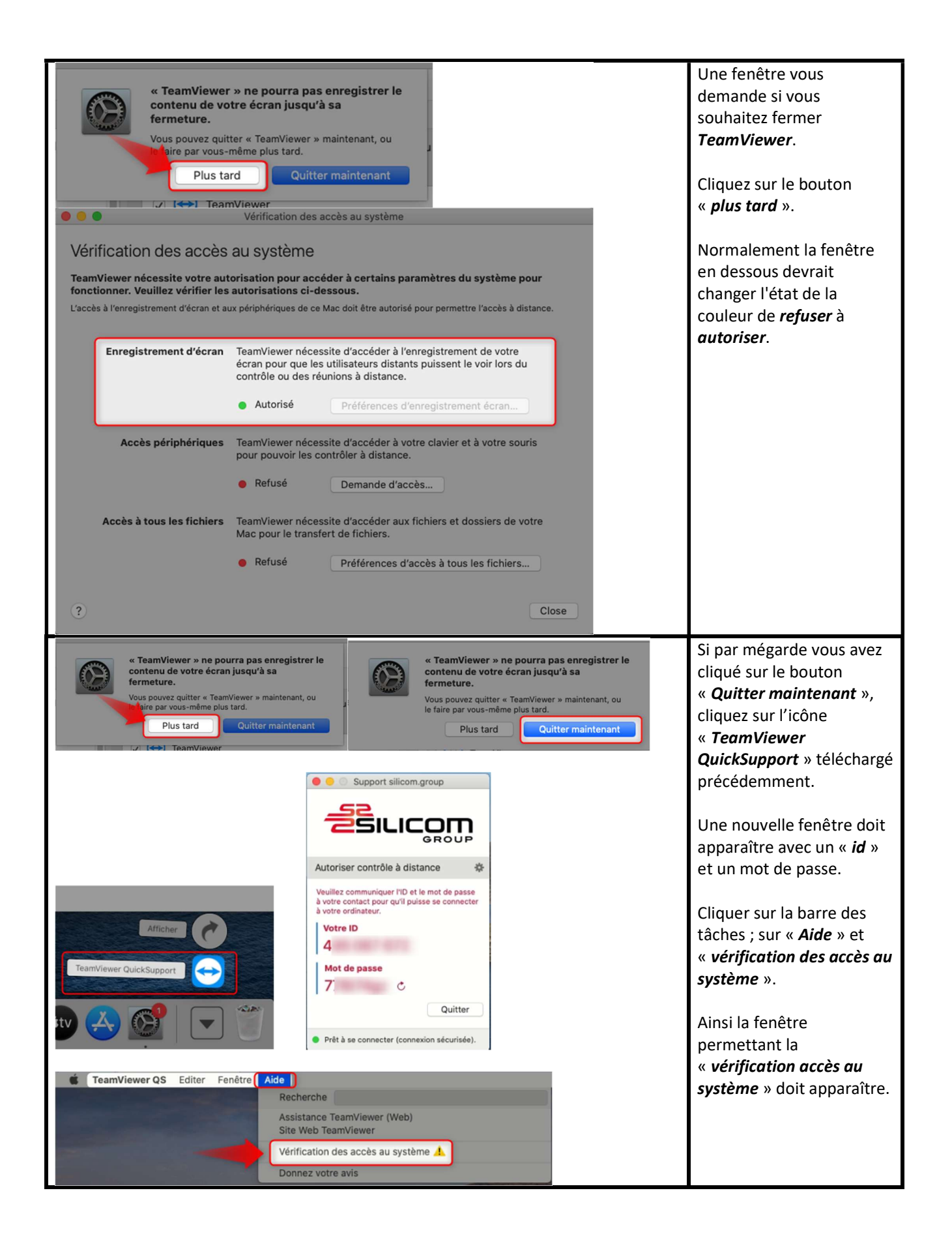

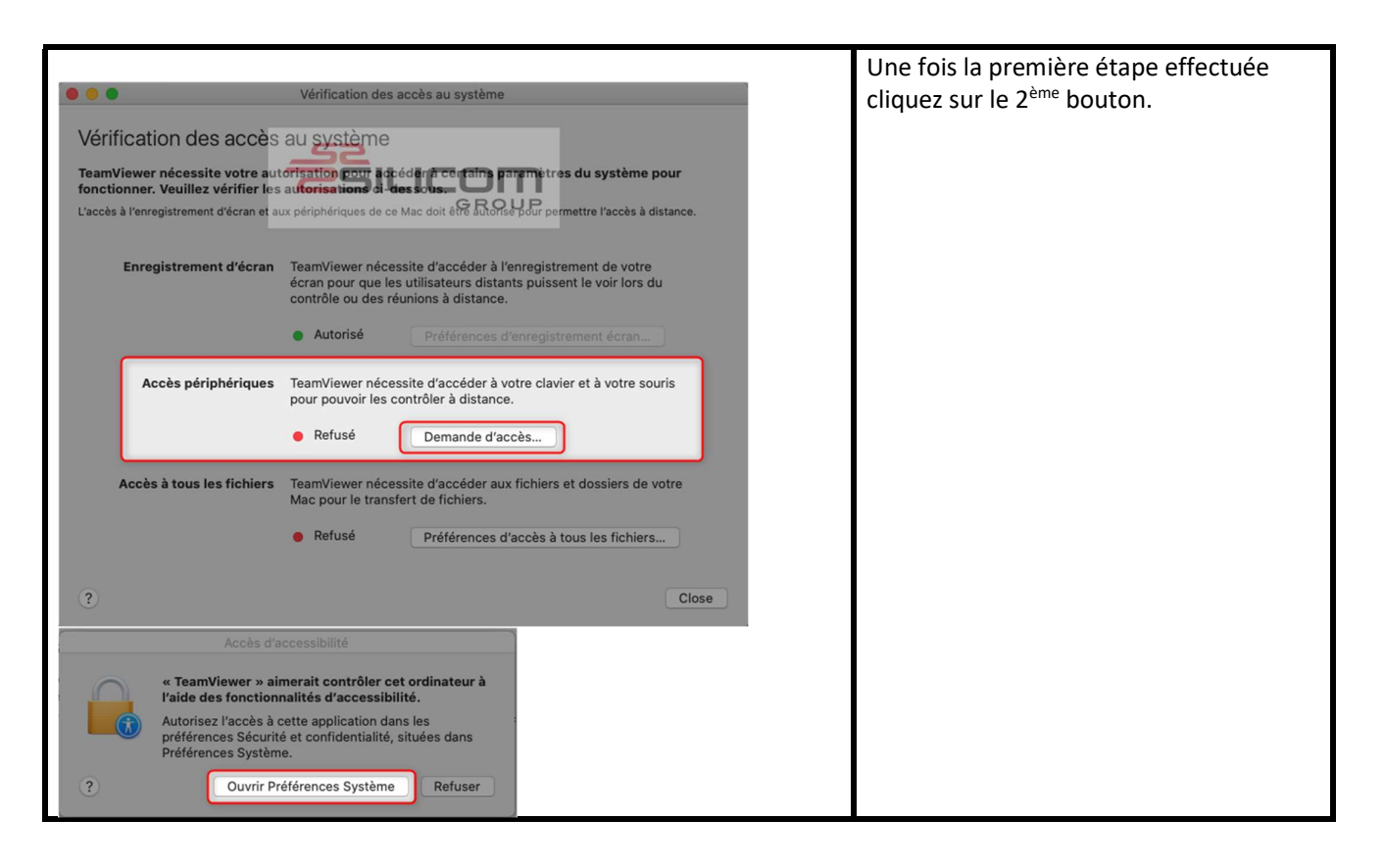

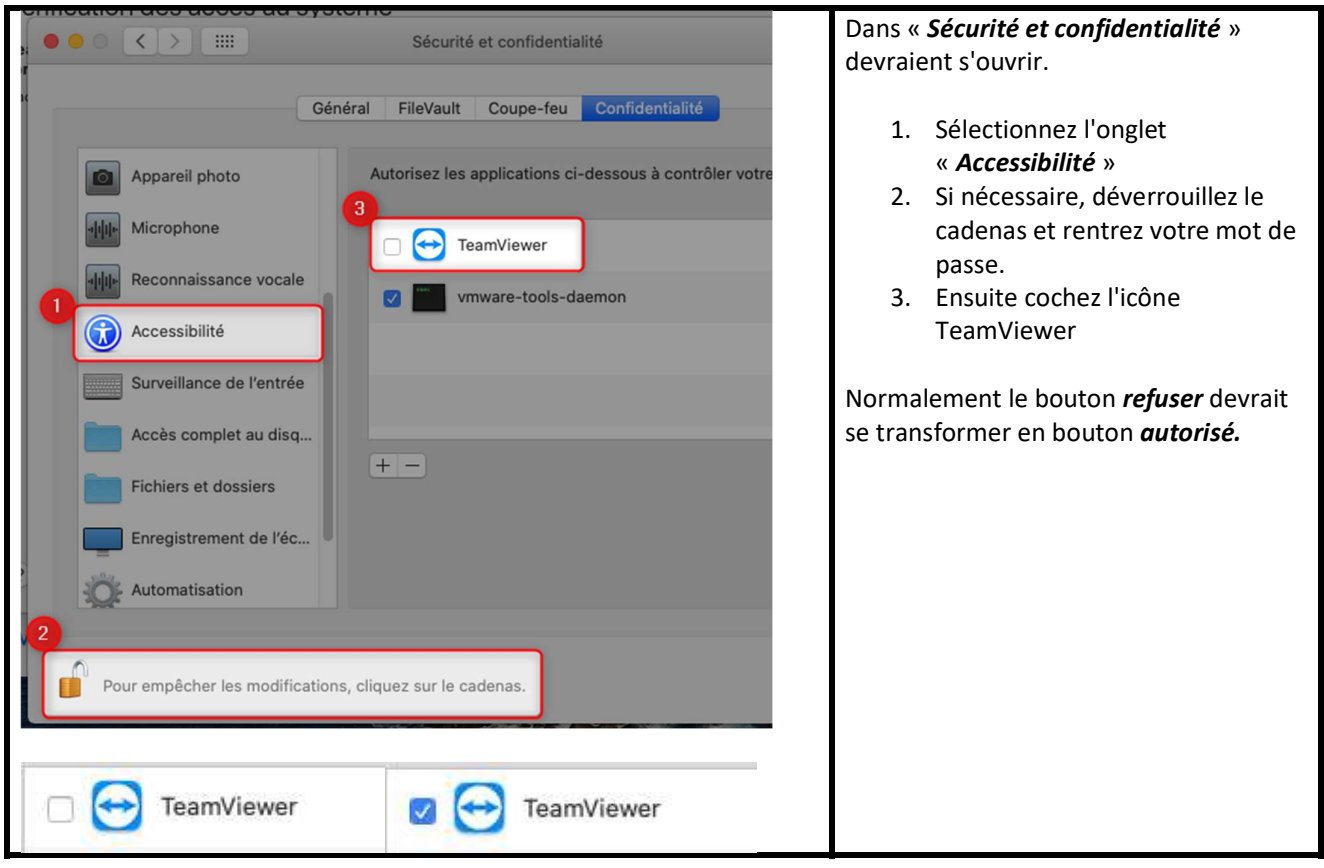

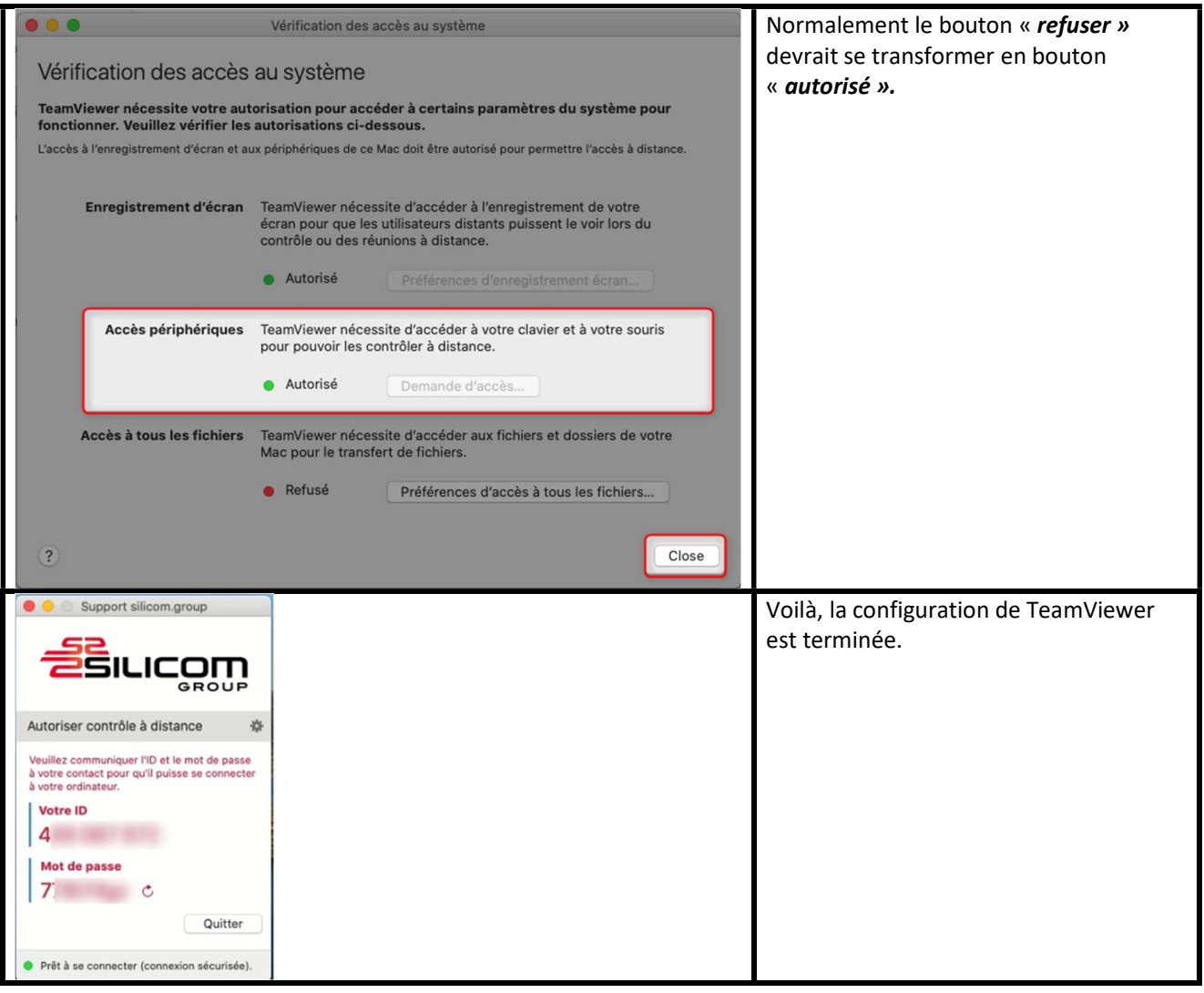